+

#### Machine Learning and Data Mining

#### Linear classification

Kalev Kask

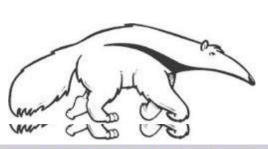

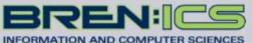

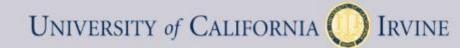

## Supervised learning

#### **Notation**

- Features
- Targets
- Predictions  $\hat{y} = f(x; \theta)$
- Parameters  $\theta$

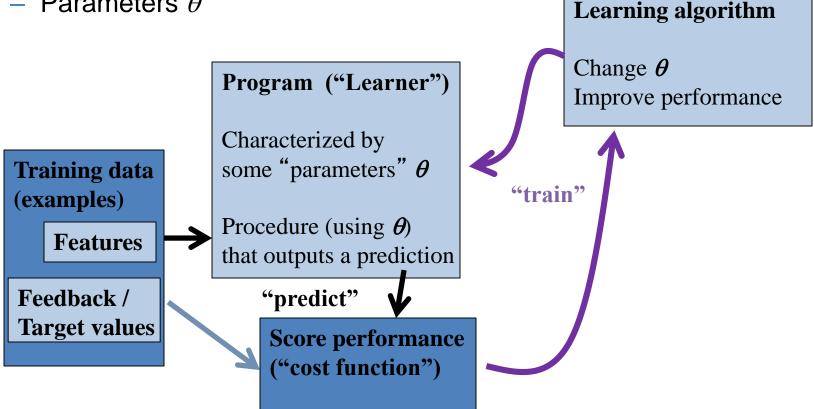

## Linear regression

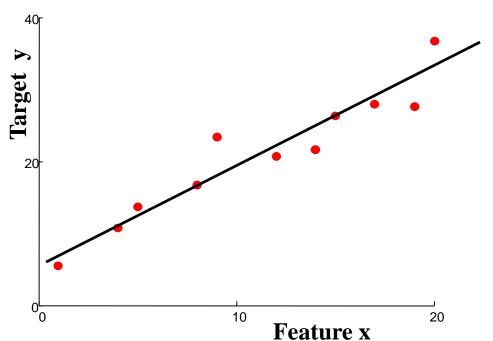

#### "Predictor":

Evaluate line:

$$r = \theta_0 + \theta_1 x_1$$

return r

- Contrast with classification
  - Classify: predict discrete-valued target y
  - Initially: "classic" binary { -1, +1} classes; generalize later

### Perceptron Classifier (2 features)

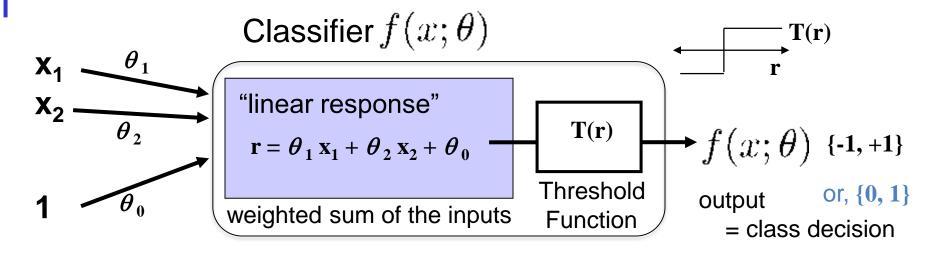

#### Visualizing for one feature "x":

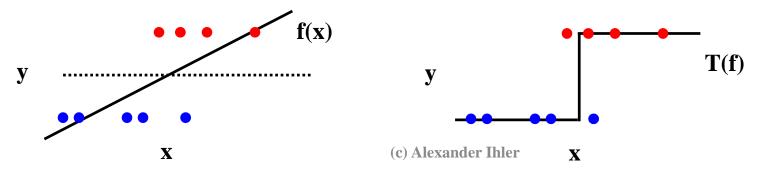

#### Perceptrons

- Perceptron = a linear classifier
  - The parameters  $\theta$  are sometimes called weights ("w")
    - real-valued constants (can be positive or negative)
  - Input features x<sub>1</sub>...x<sub>n</sub>; define an additional constant input "1"
- A perceptron calculates 2 quantities:
  - 1. A weighted sum of the input features
  - 2. This sum is then thresholded by the T(.) function
- Perceptron: a simple artificial model of human neurons
  - weights = "synapses"
  - threshold = "neuron firing"

### Perceptron Decision Boundary

The perceptron is defined by the decision algorithm:

$$f(x; \theta) = \begin{cases} +1 & \text{if } \theta \cdot x^T > 0 \\ -1 & \text{otherwise} \end{cases}$$

- The perceptron represents a hyperplane decision surface in ddimensional space
  - A line in 2D, a plane in 3D, etc.
- The equation of the hyperplane is given by

$$\theta \cdot \mathbf{x}^{\mathsf{T}} = 0$$

This defines the set of points that are on the boundary.

# Example, Linear Decision Boundary

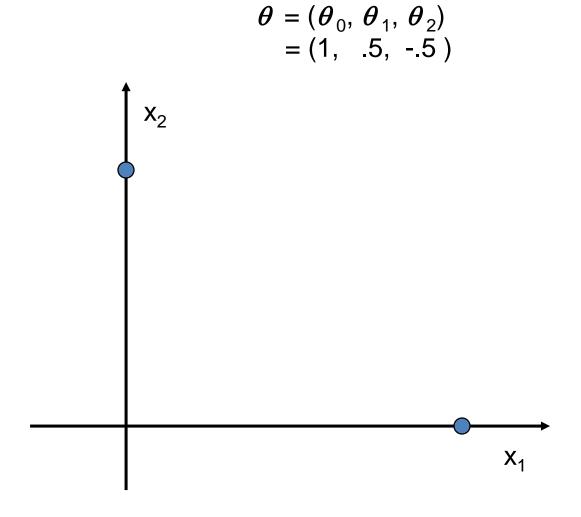

# Example, Linear Decision Boundary

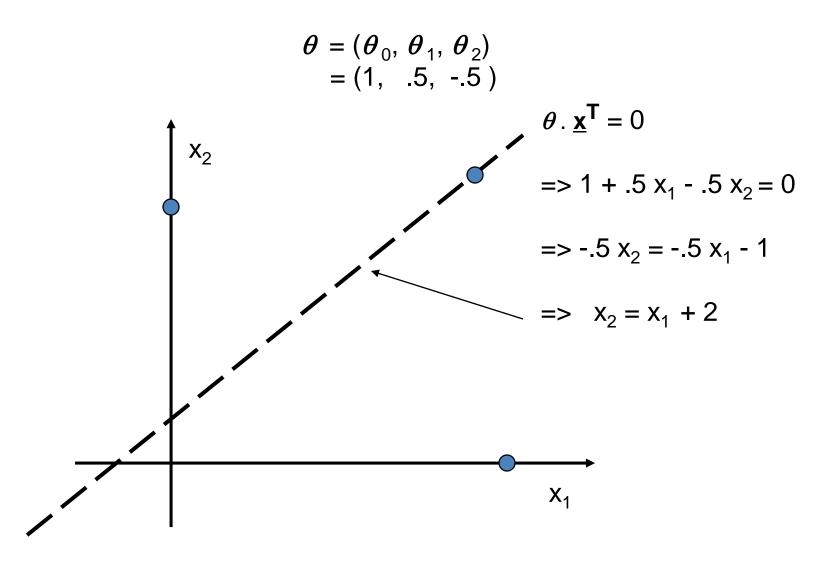

## Example, Linear Decision Boundary

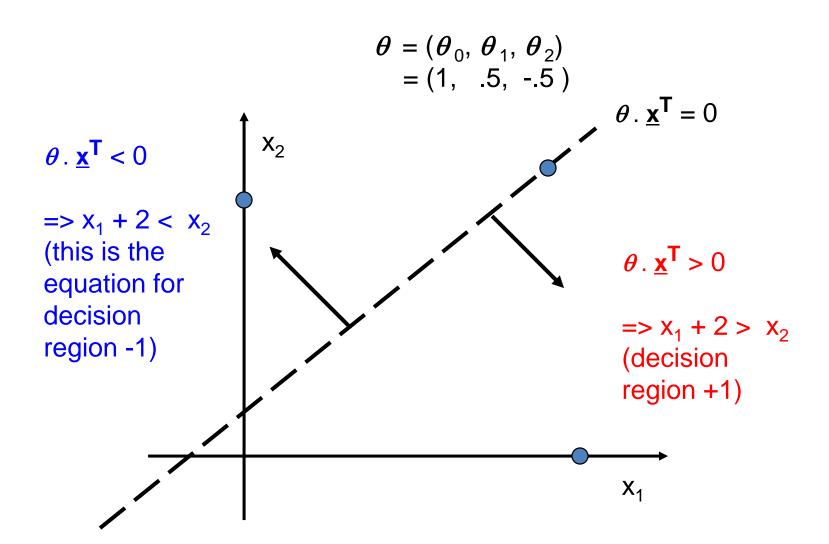

## Separability

- A data set is separable by a learner if
  - There is some instance of that learner that correctly predicts all the data points
- Linearly separable data
  - Can separate the two classes using a straight line in feature space
  - in 2 dimensions the decision boundary is a straight line

Linearly separable data

Linearly non-separable data

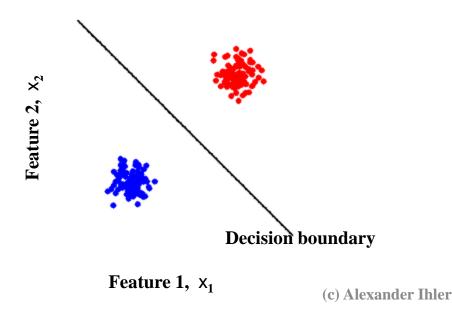

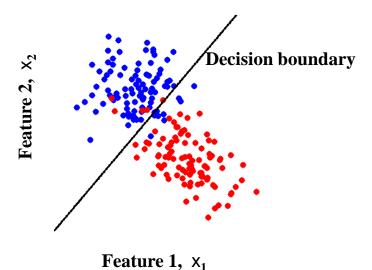

## Class overlap

- Classes may not be well-separated
- Same observation values possible under both classes
  - High vs low risk; features {age, income}
  - Benign/malignant cells look similar

**—** ...

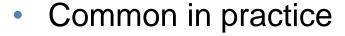

- May not be able to perfectly distinguish between classes
  - Maybe with more features?
  - Maybe with more complex classifier?
- Otherwise, may have to accept some errors

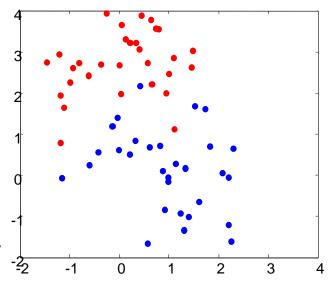

# Another example

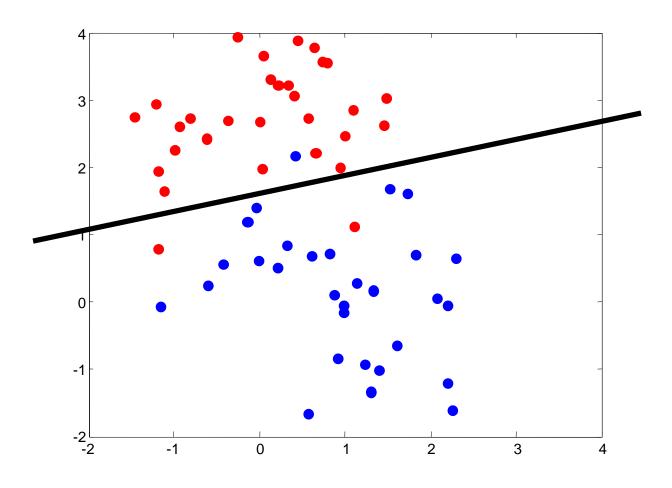

(c) Alexander Ihler

# Non-linear decision boundary

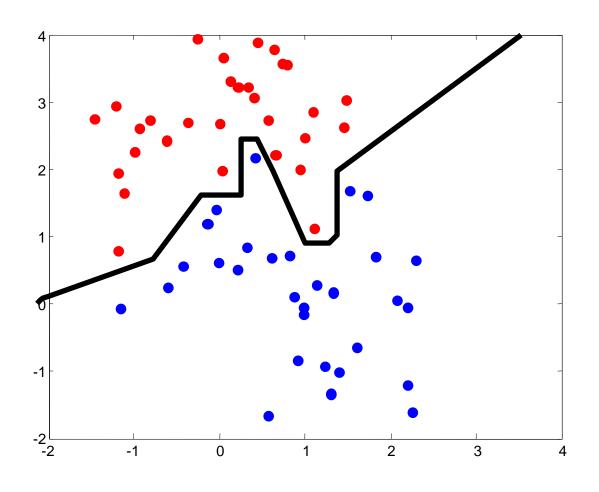

(c) Alexander Ihler

#### Representational Power of Perceptrons

- What mappings can a perceptron represent perfectly?
  - A perceptron is a linear classifier
  - thus it can represent any mapping that is linearly separable
  - some Boolean functions like AND (on left)
  - but not Boolean functions like XOR (on right)

#### "AND"

| X <sub>1</sub> | X <sub>2</sub> | У  |
|----------------|----------------|----|
| 0              | 0              | -1 |
| 0              | 1              | -1 |
| 1              | 0              | -1 |
| 1              | 1              | 1  |

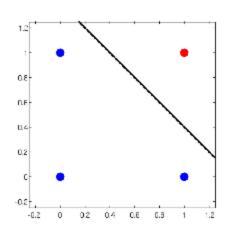

#### "XOR"

| <b>x</b> <sub>1</sub> | X <sub>2</sub> | У  |
|-----------------------|----------------|----|
| 0                     | 0              | 1  |
| 0                     | 1              | -1 |
| 1                     | 0              | -1 |
| 1                     | 1              | 1  |

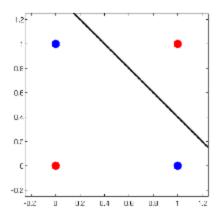

## Adding features

Linear classifier can't learn some functions

#### 1D example:

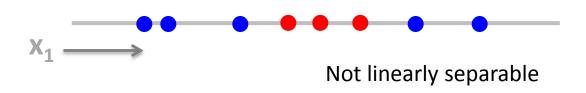

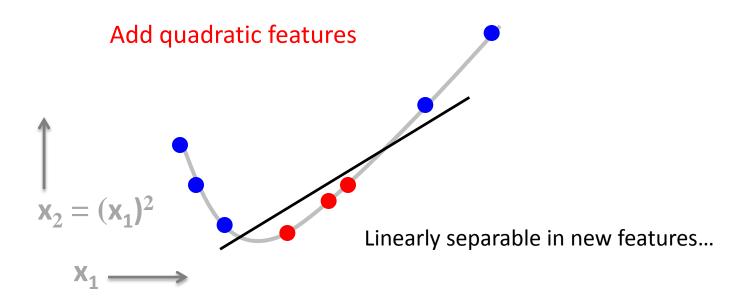

## Adding features

Linear classifier can't learn some functions

#### 1D example:

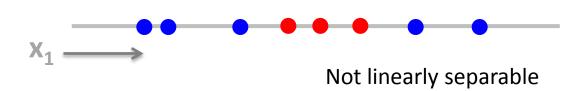

Quadratic features, visualized in original feature space:

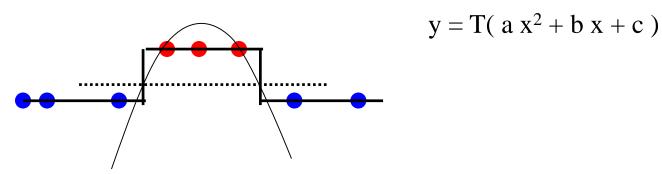

More complex decision boundary:  $ax^2+bx+c=0$ 

#### Representational Power of Perceptrons

- What mappings can a perceptron represent perfectly?
  - A perceptron is a linear classifier
  - thus it can represent any mapping that is linearly separable
  - some Boolean functions like AND (on left)
  - but not Boolean functions like XOR (on right)

#### "AND"

| X <sub>1</sub> | X <sub>2</sub> | У  |
|----------------|----------------|----|
| 0              | 0              | -1 |
| 0              | 1              | -1 |
| 1              | 0              | -1 |
| 1              | 1              | 1  |

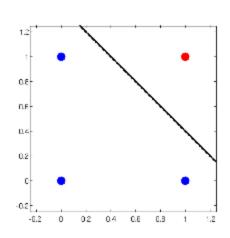

#### "XOR"

| <b>x</b> <sub>1</sub> | X <sub>2</sub> | У  |
|-----------------------|----------------|----|
| 0                     | 0              | 1  |
| 0                     | 1              | -1 |
| 1                     | 0              | -1 |
| 1                     | 1              | 1  |

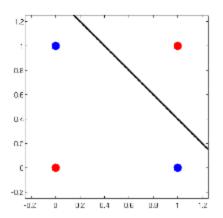

What kinds of functions would we need to learn the data on the right?

### Representational Power of Perceptrons

- What mappings can a perceptron represent perfectly?
  - A perceptron is a linear classifier
  - thus it can represent any mapping that is linearly separable
  - some Boolean functions like AND (on left)
  - but not Boolean functions like XOR (on right)

#### "AND"

| <b>x</b> <sub>1</sub> | X <sub>2</sub> | У  |
|-----------------------|----------------|----|
| 0                     | 0              | -1 |
| 0                     | 1              | -1 |
| 1                     | 0              | -1 |
| 1                     | 1              | 1  |

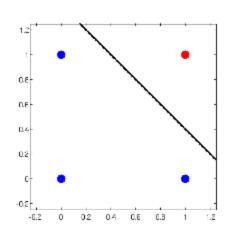

#### "XOR"

| <b>x</b> <sub>1</sub> | X <sub>2</sub> | У  |
|-----------------------|----------------|----|
| 0                     | 0              | 1  |
| 0                     | 1              | -1 |
| 1                     | 0              | -1 |
| 1                     | 1              | 1  |

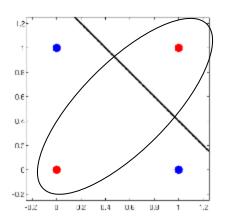

What kinds of functions would we need to learn the data on the right? Ellipsiodal decision boundary:  $a x_1^2 + b x_1 + c x_2^2 + d x_2 + e x_1 x_2 + f = 0$ 

### Feature representations

- Features are used in a linear way
- Learner is dependent on representation
- Ex: discrete features
  - Mushroom surface: {fibrous, grooves, scaly, smooth}
  - Probably not useful to use  $x = \{1, 2, 3, 4\}$
  - Better: 1-of-K,  $x = \{ [1000], [0100], [0010], [0001] \}$
  - Introduces more parameters, but a more flexible relationship

### Effect of dimensionality

- Data are increasingly separable in high dimension is this a good thing?
- "Good"
  - Separation is easier in higher dimensions (for fixed # of data m)
  - Increase the number of features, and even a linear classifier will eventually be able to separate all the training examples!
- "Bad"
  - Remember training vs. test error? Remember overfitting?
  - Increasingly complex decision boundaries can eventually get all the training data right,
     but it doesn't necessarily bode well for test data...

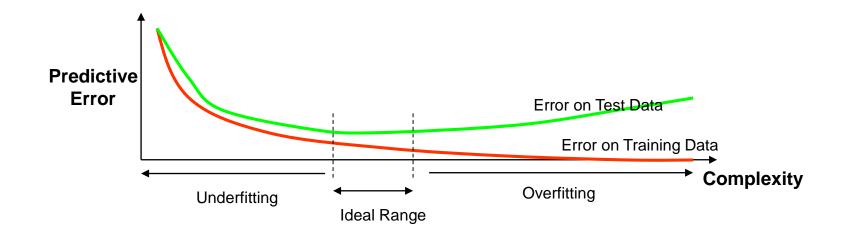

### Summary

- Linear classifier ⇔ perceptron
- Linear decision boundary
  - Computing and visualizing
- Separability
  - Limits of the representational power of a perceptron
- Adding features
  - Interpretations
  - Effect on separability
  - Potential for overfitting

+

#### Machine Learning and Data Mining

Linear classification: Learning

Kalev Kask

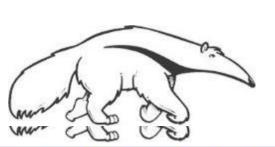

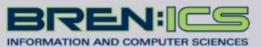

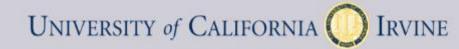

## Learning the Classifier Parameters

- Learning from Training Data:
  - training data = labeled feature vectors
  - Find parameter values that predict well (low error)
    - error is estimated on the training data
    - "true" error will be on future test data
- Define a loss function  $J(\theta)$ :
  - Classifier error rate (for a given set of weights  $\theta$  and labeled data)
- Minimize this loss function (or, maximize accuracy)
  - An optimization or search problem over the vector ( $\theta_1$ ,  $\theta_2$ ,  $\theta_0$ )

### Training a linear classifier

- How should we measure error?
  - Natural measure = "fraction we get wrong" (error rate)

$$\operatorname{err}(\theta) = \frac{1}{m} \sum_{i} \mathbb{1} \left[ y^{(i)} \neq f(x^{(i)}; \theta) \right] \quad \text{ where } \quad \mathbb{1} \left[ y \neq \hat{y} \right] = \begin{cases} 1 & y \neq \hat{y} \\ 0 & \text{o.w.} \end{cases}$$

```
Yhat = np.sign( X.dot( theta.T ) ); # predict class (+1/-1)
err = np.mean( Y != Yhat ) # count errors: empirical error rate
```

- But, hard to train via gradient descent
  - Not continuous
  - As decision boundary moves, errors change abruptly

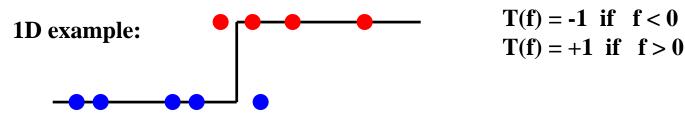

## Linear regression?

• Simple option: set  $\theta$  using linear regression

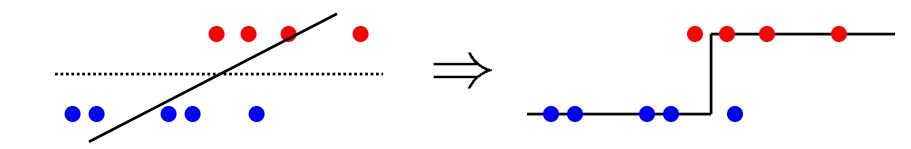

- In practice, this often doesn't work so well...
  - Consider adding a distant but "easy" point
  - MSE distorts the solution

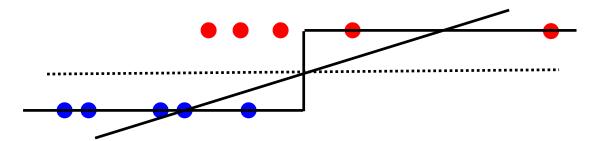

Perceptron algorithm: an SGD-like algorithm

```
while \neg done: \hat{y}^{(j)} = \text{sign}(\theta \cdot x^{(j)}) \qquad \text{(predict output for point j)} \theta \leftarrow \theta + \alpha (y^{(j)} - \hat{y}^{(j)}) x^{(j)} \qquad \text{("gradient-like" step)}
```

- Compare to linear regression + MSE cost
  - Identical update to SGD for MSE except error uses thresholded  $\hat{y}(j)$  instead of linear response  $\theta x^T$  so:
  - (1) For correct predictions,  $y(j) \hat{y}(j) = 0$
  - (2) For incorrect predictions,  $y(j) \hat{y}(j) = \pm 2$

"adaptive" linear regression: correct predictions stop contributing

Perceptron algorithm: an SGD-like algorithm

while  $\neg$  done:

for each data point j:

$$\hat{y}^{(j)} = \operatorname{sign}(\theta \cdot x^{(j)})$$
 (predict output for positive  $\theta \leftarrow \theta + \alpha(y^{(j)} - \hat{y}^{(j)})x^{(j)}$  ("gradient-like" step)

(predict output for point j)

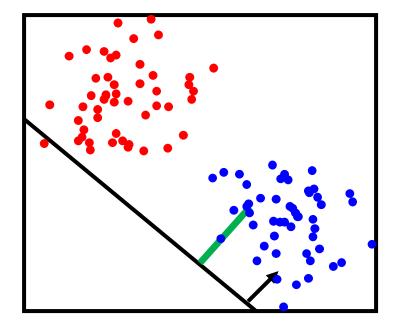

y(j)predicted incorrectly: update weights

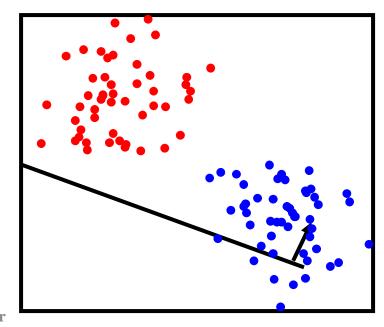

(c) Alexander Ihler

Perceptron algorithm: an SGD-like algorithm

while  $\neg$  done:

for each data point j:

$$\hat{y}^{(j)} = \operatorname{sign}(\theta \cdot x^{(j)})$$
 (predict output for positive  $\theta \leftarrow \theta + \alpha(y^{(j)} - \hat{y}^{(j)})x^{(j)}$  ("gradient-like" step)

(predict output for point j)

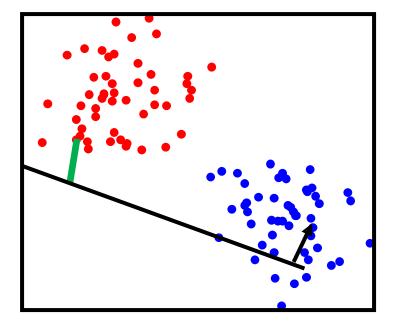

y(j)predicted correctly: no update

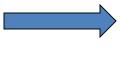

(c) Alexander Ihler

Perceptron algorithm: an SGD-like algorithm

while  $\neg$  done:  $\hat{y}^{(j)} = \mathrm{sign}(\theta \cdot x^{(j)}) \qquad \text{(predict output for point j)}$   $\theta \leftarrow \theta + \alpha (y^{(j)} - \hat{y}^{(j)}) x^{(j)} \qquad \text{("gradient-like" step)}$ 

(Converges if data are linearly separable)

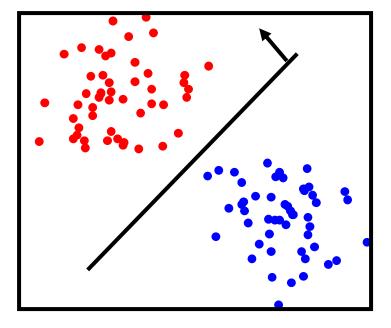

y(j)
predicted
correctly:
no update

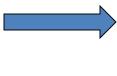

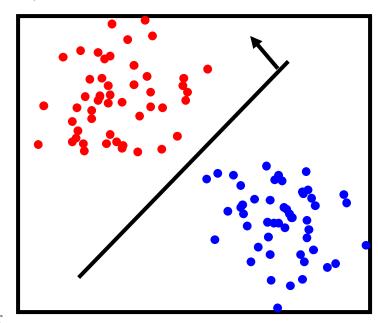

(c) Alexander Ihler

+

#### Machine Learning and Data Mining

Linear classification: Other Linear classifiers

Kalev Kask

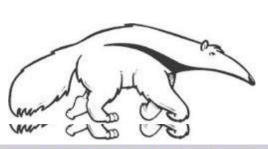

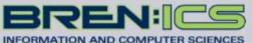

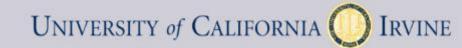

## Surrogate loss functions

- Another solution: use a "smooth" loss
  - e.g., approximate the threshold function

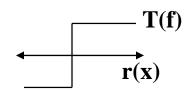

- Usually some smooth function of distance
  - Example: logistic "sigmoid", looks like an "S"
- Now, measure e.g. MSE

$$J(\underline{\theta}) = \frac{1}{m} \sum_{i} \left( \sigma(r(x^{(j)})) - y^{(j)} \right)^{2}$$

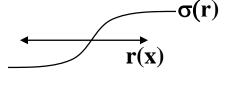

Class 
$$y = \{0, 1\} ...$$

- Far from the decision boundary: |r(x)| large, small error
- Nearby the boundary: |r(x)| near 1/2, larger error

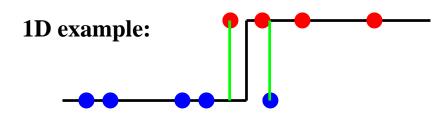

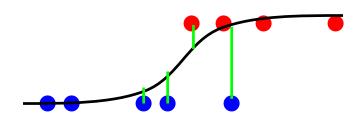

$$MSE = (0^2 + 1^2 + .2^2 + .25^2 + .05^2 + ...)/9$$

Classification error = 2/9

## Beyond misclassification rate

- Which decision boundary is "better"?
  - Both have zero training error (perfect training accuracy)
  - But, one of them seems intuitively better…

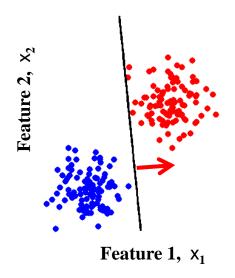

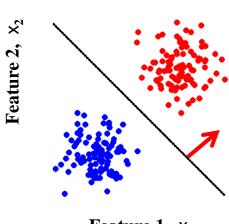

- Feature 1,  $x_1$
- Side benefit of many "smoothed" error functions
  - Encourages data to be far from the decision boundary
  - See more examples of this principle later...

## Training the Classifier

 Once we have a smooth measure of quality, we can find the "best" settings for the parameters of

$$r(x_1,x_2) = a^*x_1 + b^*x_2 + c$$

Example: 2D feature space

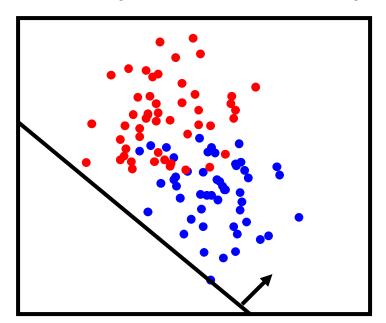

⇔ parameter space

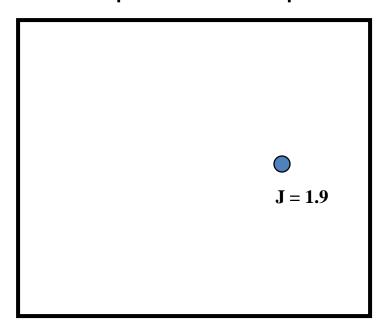

## Training the Classifier

 Once we have a smooth measure of quality, we can find the "best" settings for the parameters of

$$r(x_1,x_2) = a^*x_1 + b^*x_2 + c$$

Example: 2D feature space

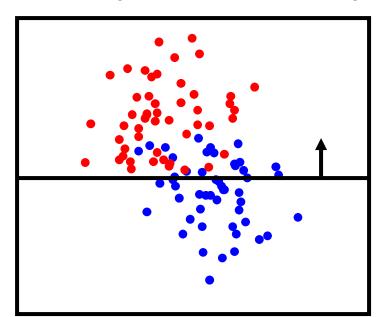

⇔ parameter space

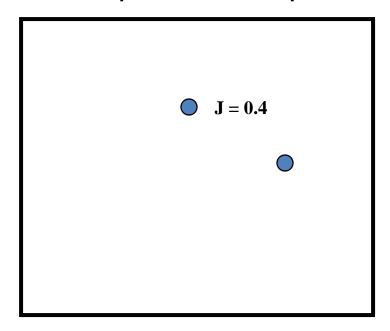

## Training the Classifier

 Once we have a smooth measure of quality, we can find the "best" settings for the parameters of

$$r(x_1,x_2) = a^*x_1 + b^*x_2 + c$$

Example: 2D feature space

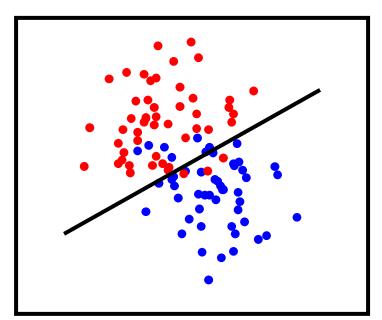

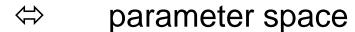

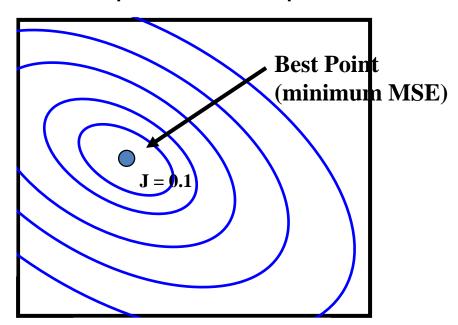

## Finding the Best MSE

As in linear regression, this is now just optimization

#### Methods:

- Gradient descent
  - Improve loss by small changes in parameters ("small" = learning rate)
- Or, substitute your favorite optimization algorithm...
  - Coordinate descent
  - Stochastic search
  - Genetic algorithms

#### **Gradient Descent**

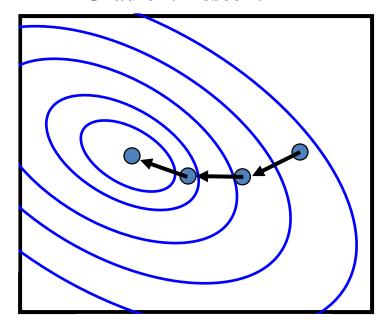

## **Gradient Equations**

• MSE (note, depends on function  $\sigma(.)$ )

$$J(\underline{\theta} = [a, b, c]) = \frac{1}{m} \sum_{i} (\sigma(ax_1^{(i)} + bx_2^{(i)} + c) - y^{(i)})^2$$

- What's the derivative with respect to one of the parameters?
  - Recall the chain rule of calculus:

$$\frac{\partial}{\partial a} f(g(h(a))) = f'(g(h(a))) g'(h(a)) h'(a)$$

$$f(g) \equiv (g)^{2} \qquad \Rightarrow \qquad f'(g) \equiv 2(g)$$

$$g(h) = \sigma(h) - y \qquad \Rightarrow \qquad g'(h) = \sigma'(h)$$

$$h(a) = ax_1^{(i)} + bx_2^{(i)} + c$$
  $\Rightarrow h'(a) = x_1^{(i)}$ 

w.r.t. b,c : similar; replace  $x_1$ with  $x_2$  or 1

$$\frac{\partial J}{\partial a} = \frac{1}{m} \sum_{i} 2 \left( \sigma(\theta \cdot x^{(i)}) - y^{(i)} \right) \left( \partial \sigma(\theta \cdot x^{(i)}) \right) x_{1}^{(i)}$$

Error between class and prediction

Sensitivity of prediction to changes in parameter "a"

## **Saturating Functions**

- Many possible "saturating" functions
- "Logistic" sigmoid (scaled for range [0,1]) is  $\sigma(z) = 1 / (1 + \exp(-z))$
- Derivative (slope of the function at a point z) is  $\partial \sigma(z) = \sigma(z) (1-\sigma(z))$
- Python Implementation:

```
def sig(z): # logistic sigmoid
return 1.0/(1.0 + \text{np.exp(-z)})# in [0,1]
def dsig(z): # its derivative at z
return sig(z) * (1-sig(z))
```

```
(z = linear response, x^T \theta)
```

```
(to predict: threshold z at 0 or threshold \sigma (z) at \frac{1}{2} )
```

```
For range [-1, +1]:

\rho(z) = 2 \sigma(z) -1
\partial \rho(z) = 2 \sigma(z) (1 - \sigma(z))
```

Predict: threshold z or  $\rho$  at 0

+

#### Machine Learning and Data Mining

Linear classification: Logistic Regression

Kalev Kask

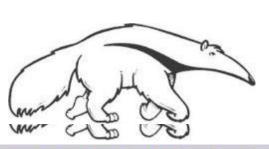

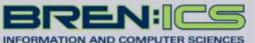

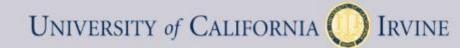

#### Logistic regression

- Interpret  $\sigma(\theta x^T)$  as a probability that y = 1
- Use a negative log-likelihood loss function
  - If y = 1, cost is log Pr[y=1] = log  $\sigma(\theta x^T)$
  - If y = 0, cost is log Pr[y=0] = log (1  $\sigma(\theta x^T)$ )
- Can write this succinctly:

$$J(\underline{\theta}) = -\frac{1}{m} \left( \sum_{i} y^{(i)} \log \sigma(\theta \cdot x^{(i)}) + (1 - y^{(i)}) \log(1 - \sigma(\theta \cdot x^{(i)})) \right)$$
Nonzero only if y=1
Nonzero only if y=0

#### Logistic regression

- Interpret  $\sigma(\theta x^T)$  as a probability that y = 1
- Use a negative log-likelihood loss function
  - If y = 1, cost is log Pr[y=1] = log  $\sigma(\theta x^T)$
  - If y = 0, cost is  $-\log Pr[y=0] = -\log (1 \sigma(\theta x^T))$
- Can write this succinctly:

Classification error = MSE = 2/9

$$J(\underline{\theta}) = -\frac{1}{m} \left( \sum_{i} y^{(i)} \log \sigma(\theta \cdot x^{(i)}) + (1 - y^{(i)}) \log(1 - \sigma(\theta \cdot x^{(i)})) \right)$$

Convex! Otherwise similar: optimize J(θ) via ...

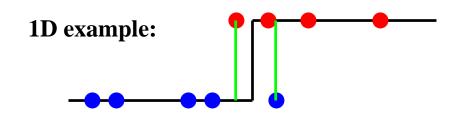

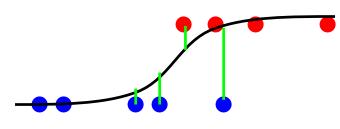

 $NLL = -(\log(.99) + \log(.97) + ...)/9$ 

# Gradient Equations Logistic neg-log likelihood loss:

$$J(\underline{\theta}) = -\frac{1}{m} \left( \sum_{i} y^{(i)} \log \sigma(\theta \cdot x^{(i)}) + (1 - y^{(i)}) \log(1 - \sigma(\theta \cdot x^{(i)})) \right)$$

What's the derivative with respect to one of the parameters?

$$\frac{\partial J}{\partial a} = -\frac{1}{m} \left( \sum_{i} y^{(i)} \frac{1}{\sigma(\theta \cdot x^{(i)})} \, \partial \sigma(\theta \cdot x^{(i)}) \, x_{1}^{(i)} + (1 - y(i)) \dots \right)$$
$$= -\frac{1}{m} \left( \sum_{i} y^{(i)} (1 - \sigma(\theta \cdot x^{(i)})) \, x_{1}^{(i)} + (1 - y^{(i)}) \dots \right)$$

# Surrogate loss functions

• Replace 0/1 loss  $\Delta_i(\theta) = \mathbb{1} \left[ T(\theta x^{(i)}) \neq y^{(i)} \right]$  with something easier:

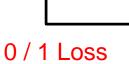

Logistic MSE

$$J_i(\theta) = 4\left(\sigma(\theta x^{(i)}) - y^{(i)}\right)^2$$

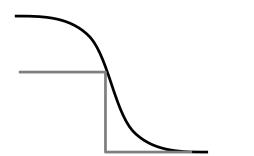

Logistic Neg Log Likelihood

$$J_i(\underline{\theta}) = -\frac{y^{(i)}}{\log 2} \log \sigma(\theta \cdot x^{(i)}) + \dots$$

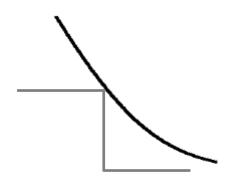

#### Summary

- Linear classifier ⇔ perceptron
- Measuring quality of a decision boundary
  - Error rate (0/1 loss)
  - Logistic sigmoid + MSE criterion
  - Logistic Regression
- Learning the weights of a linear classifer from data
  - Reduces to an optimization problem
  - Perceptron algorithm
  - For MSE or Logistic NLL, we can do gradient descent
  - Gradient equations & update rules

#### Multi-class linear models

- What about multiple classes? One option:
  - Define one linear response per class
  - Choose class with the largest response

$$f(x;\theta) = \arg\max_{c} \ \theta_c \cdot x^T$$

$$\theta = \left[ \begin{array}{ccc} \theta_{00} & \dots & \theta_{0n} \\ \vdots & \ddots & \vdots \\ \theta_{C0} & \dots & \theta_{Cn} \end{array} \right]$$

Boundary between two classes, c vs. c'?

$$= \begin{cases} c & \text{if } \theta_c \cdot x^T > \theta_{c'} x^T & \Leftrightarrow (\theta_c - \theta_{c'}) x^T > 0 \\ c' & \text{otherwise} \end{cases}$$

• Linear boundary:  $(\theta_c - \theta_{c'}) x^T = 0$ 

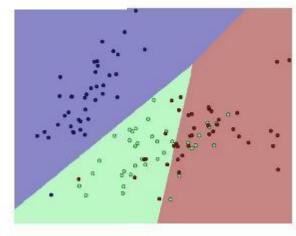

# Multiclass linear models

More generally, can define a generic linear classifier by

$$f(x;\theta) = \arg\max_{y} \theta \cdot \Phi(x,y)$$

• Example:  $y = \{-1, +1\}$ 

$$\Phi(x,y) = y \ [1 \ x \ x^2 \ \dots]$$

$$f(x;\theta) = \begin{cases} +1 & \theta \cdot [1 \ x \ x^2 \dots] > -\theta \cdot [1 \ x \ x^2 \dots] \\ -1 & \text{o.w.} \end{cases}$$

(Standard perceptron rule)

#### Multiclass linear models

More generally, can define a generic linear classifier by

$$f(x;\theta) = \arg\max_{y} \theta \cdot \Phi(x,y)$$

• Example:  $y = \{0,1,2,...\}$ 

$$\Phi(x,y) = [ 1[y = 0][1 \ x \ x^2 \ \dots] \ 1[y = 1][1 \ x \ x^2 \dots] \dots]$$

$$\theta = [ [\theta_{00} \ \theta_{01} \ \theta_{02} \dots] \ [\theta_{10} \ \theta_{11} \ \theta_{12} \dots] \ \dots]$$
(parameters for each class c)

$$f(x;\theta) = \arg\max_{c} \theta_{c} \cdot [1 \ x \ x^{2} \ \dots]$$

(predict class with largest linear response)

#### Multiclass perceptron algorithm

- Perceptron algorithm:
  - Make prediction f(x)
  - Increase linear response of true target y; decrease for prediction f

#### While (~done)

For each data point j:

```
f^{(j)} = \text{arg max } (\theta_c * \underline{x}^{(j)}) \qquad \text{: predict output for data point j} \theta_f \leftarrow \theta_f - \underline{\mathbb{R}} \underline{x}^{(j)} \qquad \text{: decrease response of class } f^{(j)} \text{ to } x^{(j)} \theta_v \leftarrow \theta_v + \underline{\mathbb{R}} \underline{x}^{(j)} \qquad \text{: increase response of true class } y^{(j)}
```

– More general form update:

$$f(x; \theta) = \arg \max_{y} \ \theta \cdot \Phi(x, y)$$
$$\theta \leftarrow \theta + \alpha \left( \Phi(x, y) - \Phi(x, f(x)) \right)$$

## Multilogit regression

Define the probability of each class:

$$p(Y = y | X = x) = \frac{\exp(\theta_y \cdot x^T)}{\sum_c \exp(\theta_c \cdot x^T)}$$

(Y binary = logistic regression)

Then, the NLL loss function is:

$$J(\theta) = -\frac{1}{m}\sum_{i}\log p(y^{(i)}|x^{(i)}) = -\frac{1}{m}\sum_{i}\left[\theta_{y^{(i)}}\cdot x^{(i)} - \log\sum_{c}\exp(\theta_{c}\cdot x^{(i)})\right]$$

- P: "confidence" of each class
  - Soft decision value
- Decision: predict most probable
  - Linear decision boundary
- Convex loss function

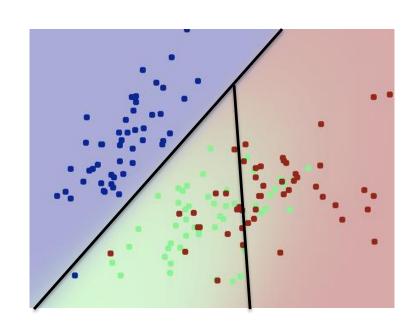